# **How to Format Your Novel for Kindle, Nook, the iBookstore, Smashwords, and CreateSpace...in One Afternoon (for Mac)**

*Ed Ditto*

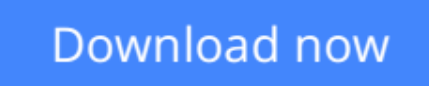

[Click here](http://youkof.club/go/read.php?id=B00AFOMI8S) if your download doesn"t start automatically

### **How to Format Your Novel for Kindle, Nook, the iBookstore, Smashwords, and CreateSpace...in One Afternoon (for Mac)**

Ed Ditto

**How to Format Your Novel for Kindle, Nook, the iBookstore, Smashwords, and CreateSpace...in One Afternoon (for Mac)** Ed Ditto Editorial Reviews:

"Ditto's guide will make e-book formatting easy for anybody. I can't recommend it enough. It's simple: get this and get published."

--Christopher Keane, bestselling author of "The Hunter," "How to Write a Selling Screenplay," and "One Before Bedtime."

\*\*\*

"...Ed Ditto comes to the rescue - by focusing purely on Scrivener's powerful Compile feature and the most popular self-publishing formats, his guide takes the pain out of self-publishing by providing a complete solution for independent authors hoping to end their formatting woes and get back to what they love most: writing."

--Keith Blount, developer of Scrivener, the Eddy award-winning writing software selected for "Best of the Mac App Store, 2011."

\*\*\*

A recent study in "The American Journal of Medicine" found that attempting to format a novel for Kindle is the leading cause of heart attack among independent authors.

OK, I exaggerate. But seriously, how many hours have you wasted trying to force Word to prep your novel for publication? And what has that done to your blood pressure? So isn't it worth a few dollars to avoid ever having to go through that again?

This guide is the solution you've been searching for. I'll show you an unbelievably easy process for readying your novel for Kindle in as little as a half-hour…and then I'll go on to explain how you can produce clean, professional-looking versions for Nook, the iBookstore, Kobo, Smashwords, and CreateSpace in one sitting.

And you'll love the quality of the results. How many times have you seen a five-star book get a one-star review because the author botched the formatting? That's something you won't have to worry about if you use the processes in this guide.

Plus, THERE'S NO CODING. You don't have to know a bit of HTML to use this process.

Now: If you really want your e-book's appearance to reflect the time and care you put into writing it, you have to be willing to step away from Word.

But don't let that put you off. This process is based on Scrivener, the dedicated writing program selected by

Apple Inc. as the best of the Mac App Store in December of 2011, the winner of multiple MacWorld Eddys, and a frequent Editor's Choice. Scrivener is quick to learn and won't cost you a cent up front.

So I hope you're ready to put the pain of e-book formatting behind you. You're this close to being published. Buy this guide and you could be selling books before you know it.

And besides, isn't it cheaper than blood pressure medication?

PLEASE BE AWARE THAT THIS GUIDE IS PRIMARILY FOR MAC USERS. Windows users will still find it to be a helpful foundation to build from, but it calls on a few features only available in the Mac version of Scrivener.

**L** [Download](http://youkof.club/go/read.php?id=B00AFOMI8S) [How to Format Your Novel for Kindle, Nook, the iBooksto ...pdf](http://youkof.club/go/read.php?id=B00AFOMI8S)

**[Read Online](http://youkof.club/go/read.php?id=B00AFOMI8S)** [How to Format Your Novel for Kindle, Nook, the iBooks ...pdf](http://youkof.club/go/read.php?id=B00AFOMI8S)

**Download and Read Free Online How to Format Your Novel for Kindle, Nook, the iBookstore, Smashwords, and CreateSpace...in One Afternoon (for Mac) Ed Ditto**

#### **From reader reviews:**

#### **Annette Carroll:**

What do you in relation to book? It is not important along with you? Or just adding material when you really need something to explain what the one you have problem? How about your extra time? Or are you busy individual? If you don't have spare time to do others business, it is gives you the sense of being bored faster. And you have spare time? What did you do? Every person has many questions above. They should answer that question mainly because just their can do which. It said that about reserve. Book is familiar on every person. Yes, it is correct. Because start from on pre-school until university need this How to Format Your Novel for Kindle, Nook, the iBookstore, Smashwords, and CreateSpace...in One Afternoon (for Mac) to read.

#### **Jennifer Garza:**

Hey guys, do you really wants to finds a new book to read? May be the book with the subject How to Format Your Novel for Kindle, Nook, the iBookstore, Smashwords, and CreateSpace...in One Afternoon (for Mac) suitable to you? Often the book was written by well-known writer in this era. Typically the book untitled How to Format Your Novel for Kindle, Nook, the iBookstore, Smashwords, and CreateSpace...in One Afternoon (for Mac)is a single of several books in which everyone read now. This kind of book was inspired a lot of people in the world. When you read this publication you will enter the new way of measuring that you ever know prior to. The author explained their idea in the simple way, consequently all of people can easily to comprehend the core of this guide. This book will give you a lots of information about this world now. So you can see the represented of the world on this book.

#### **Brandon Inouye:**

Spent a free time for you to be fun activity to complete! A lot of people spent their spare time with their family, or all their friends. Usually they doing activity like watching television, gonna beach, or picnic inside park. They actually doing ditto every week. Do you feel it? Will you something different to fill your own personal free time/ holiday? Could be reading a book might be option to fill your cost-free time/ holiday. The first thing that you ask may be what kinds of publication that you should read. If you want to try look for book, may be the book untitled How to Format Your Novel for Kindle, Nook, the iBookstore, Smashwords, and CreateSpace...in One Afternoon (for Mac) can be excellent book to read. May be it is usually best activity to you.

#### **Stan Smith:**

In this era globalization it is important to someone to receive information. The information will make anyone to understand the condition of the world. The health of the world makes the information simpler to share. You can find a lot of personal references to get information example: internet, newspaper, book, and soon. You will see that now, a lot of publisher this print many kinds of book. The actual book that recommended to you personally is How to Format Your Novel for Kindle, Nook, the iBookstore, Smashwords, and CreateSpace...in One Afternoon (for Mac) this e-book consist a lot of the information of the condition of this world now. This particular book was represented how do the world has grown up. The terminology styles that writer use for explain it is easy to understand. The particular writer made some research when he makes this book. This is why this book ideal all of you.

## **Download and Read Online How to Format Your Novel for Kindle, Nook, the iBookstore, Smashwords, and CreateSpace...in One Afternoon (for Mac) Ed Ditto #BRJIKQFXO7E**

### **Read How to Format Your Novel for Kindle, Nook, the iBookstore, Smashwords, and CreateSpace...in One Afternoon (for Mac) by Ed Ditto for online ebook**

How to Format Your Novel for Kindle, Nook, the iBookstore, Smashwords, and CreateSpace...in One Afternoon (for Mac) by Ed Ditto Free PDF d0wnl0ad, audio books, books to read, good books to read, cheap books, good books, online books, books online, book reviews epub, read books online, books to read online, online library, greatbooks to read, PDF best books to read, top books to read How to Format Your Novel for Kindle, Nook, the iBookstore, Smashwords, and CreateSpace...in One Afternoon (for Mac) by Ed Ditto books to read online.

### **Online How to Format Your Novel for Kindle, Nook, the iBookstore, Smashwords, and CreateSpace...in One Afternoon (for Mac) by Ed Ditto ebook PDF download**

**How to Format Your Novel for Kindle, Nook, the iBookstore, Smashwords, and CreateSpace...in One Afternoon (for Mac) by Ed Ditto Doc**

**How to Format Your Novel for Kindle, Nook, the iBookstore, Smashwords, and CreateSpace...in One Afternoon (for Mac) by Ed Ditto Mobipocket**

**How to Format Your Novel for Kindle, Nook, the iBookstore, Smashwords, and CreateSpace...in One Afternoon (for Mac) by Ed Ditto EPub**